**Jewish Numerology Crack Download**

# [Download](http://evacdir.com/gigabytes/microsleep.SmV3aXNoIE51bWVyb2xvZ3kSmV?phytochemical=reserved/ZG93bmxvYWR8ZVY0TVdRMGEzeDhNVFkxTkRVMU9UY3dNbng4TWpVNU1IeDhLRTBwSUZkdmNtUndjbVZ6Y3lCYldFMU1VbEJESUZZeUlGQkVSbDA/patiens/)

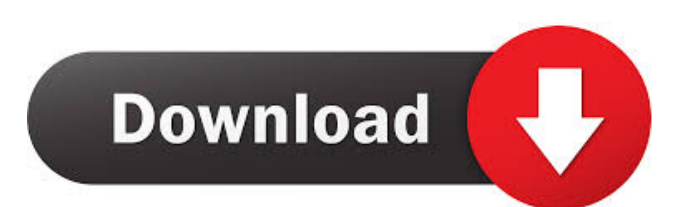

## **Jewish Numerology Crack (LifeTime) Activation Code**

- Easy to use - Generate results in real time - Find the numerology for selected phrases - Various methods of analysis - Supports Hebrew and English alphabets - Easy to use application for everyone - Free to download FILED NOT FOR PUBLICATION SEP 07 2010 MOLLY C. DWYER, CLERK UNITED STATES COURT OF APPEALS U.S. C O U R T OF APPE ALS FOR THE NINTH CIRCUIT SALVADOR RENE MORA- No. 08-74102 BARRAGAN, Agency No. A096-149-510 Petitioner, v.

### **Jewish Numerology Crack + For Windows [Latest-2022]**

KeyMacro is a small utility designed to help you quickly access keyboard shortcuts using your keyboard to select text, copy, move, and delete the selected text, move the insertion cursor, move the text cursor, paste, and cut the selected text or the cursor position. Its functions can be accessed quickly and effectively, as the interface allows you to easily copy and paste a short keyboard shortcut or macro. The application also includes the possibility to create your own macros to run without the need for further interventions. KeyMacro has a very small footprint, making it ideal for usage on a portable device. Features: Generate keyboard shortcuts from your selected text Select text and perform one of the following functions using a single keyboard shortcut: \* Move the selected text \* Copy the selected text \* Cut the selected text \* Paste the selected text Quick and easy to use The KeyMacro interface is simple to use, and it allows you to configure keyboard shortcuts based on your needs. Once your macro is finished, just type the shortcut and press the OK button to run it. Save the generated keyboard shortcut KeyMacro allows you to save all keyboard shortcuts as a text file, which can then be copied and saved on a portable device. Effortless to use KeyMacro is very easy to use, regardless of your previous keyboard experience. It allows you to paste shortcuts to a text document, or even to save them on your portable device. KeyMacro is completely compatible with Windows, Linux, and Mac OS X. KEYMAW Description: KeyMacro Watch is a small utility designed to help you quickly access keyboard shortcuts using your keyboard to select text, copy, move, and delete the selected text, move the insertion cursor, move the text cursor, paste, and cut the selected text or the cursor position. Its functions can be accessed quickly and effectively, as the interface allows you to easily copy and paste a short keyboard shortcut or macro. The application also includes the possibility to create your own macros to run without the need for further interventions. KeyMacro Watch has a very small footprint, making it ideal for usage on a portable device. Features: Generate keyboard shortcuts from your selected text Select text and perform one of the following functions using a single keyboard shortcut: \* Move the selected text \* Copy the selected text \* Cut the selected text \* Paste the selected text Quick and easy to use The Key 1d6a3396d6

#### **Jewish Numerology Crack + Download X64**

Jewish Numerology Description: Jewish Numerology Description: Jewish

#### **What's New in the Jewish Numerology?**

In the original version of this article, the original publication date ("11.04.2008") was incorrectly presented as being for 19.04.2008. The information has been corrected. Please see below for the corrected information. Rakshasa Numerology offers a number of systems that are based on the Hebrew alphabet, but one of them is perhaps the most popular of all, as it is based on the famous Hebrew numerology system, known as Jewish numerology. You can use a system based on this method, which combines Hebrew and English letters, to perform a full analysis of phrases, names or words. It is important to remember that Hebrew numerology is different from the English method that you see in other types of numerology. It should also be noted that the Hebrew alphabet is basically a simplified form of the English one, which might give the impression that the numerical values assigned are more arbitrary. In reality, however, they are based on a precise method that was developed by a philosopher, Rabbi Loewe. While the terms used by this philosopher to describe the methodology are a little different, they are essentially the same, and the values provided by Jewish numerology are the same as those that you see in traditional western numerology. Despite the fact that most of the terms and alphabets used by the system are different, it is easy to understand its workings, and it is one of the most popular methods for performing numerical analysis. As mentioned, the application is based on the Hebrew and English alphabets, so the letters that you use are classified as Hebrew, or as English, or as Hebrew that is split between the two. To begin with, it is important to stress that each letter has a specific numerical value that is established in the traditional version of Jewish numerology, known as the Sefer Yetzirah. In that case, a Hebrew letter has the numerical value of its numerical value, which is either 10, 40 or 100. For example, the letter  $\aleph$  has a numerical value of 10, the letter  $\Xi$  has a value of 40 and so on. The original version of this article only mentioned the values of the three most important letters, but in the current version you will find other letters that are more popular, as well as more information about how to calculate their values. If you want to learn more about Jewish Numerology, it is important to know that the values of each letter were developed using precise criteria, and they can be applied in any combination. For example, you can use the values that are assigned to the letters  $\aleph$ , ב,  $\lambda$ , מלופות ככב אלופות ככב אלופות, ככוכב אלופות ככב אלופות, נוחה ופיפה,

## **System Requirements For Jewish Numerology:**

- The game requires at least an Intel i3 processor (CPU) with a clock speed of 2 GHz or better. - To play the game properly, the video card needs to have at least 1 GB of system RAM. Pre-Launch Content: - Accessible via Steam or other gaming distribution platform - Full game available for purchase - Includes DLC 1: The Eldar – Shadow of Oblivion - Includes DLC 2: The Exodar - Includes DLC 3: Aniak - Includes DLC 4: The Great

<https://www.luthierdirectory.co.uk/unliterate-email-extractor-crack-free-win-mac-latest/> <https://thekaysboutique.com/cd-catalog-expert-crack-free-download-mac-win/> <https://beinewellnessbuilding.net/autosofted-fast-file-finder-crack-keygen-x64-final-2022/> <http://rackingpro.com/?p=1055> [https://community.tccwpg.com/upload/files/2022/06/vkSmAlQjMqjtg142BV2E\\_07\\_bf70464c2685889b733c3c4536e1b193\\_](https://community.tccwpg.com/upload/files/2022/06/vkSmAlQjMqjtg142BV2E_07_bf70464c2685889b733c3c4536e1b193_file.pdf) [file.pdf](https://community.tccwpg.com/upload/files/2022/06/vkSmAlQjMqjtg142BV2E_07_bf70464c2685889b733c3c4536e1b193_file.pdf) <http://steamworksedmonton.com/jigsaw-puzzle-free-for-windows/> <https://damascusknivesmaker.com/wp-content/uploads/2022/06/fallvall.pdf> <https://demoforextrading.com/advocate-office-classic-crack-license-key-full-free-x64-2022/> [https://mondetectiveimmobilier.com/2022/06/07/vipre-internet-security-10-0-0-97-crack-with-license-key-free-download](https://mondetectiveimmobilier.com/2022/06/07/vipre-internet-security-10-0-0-97-crack-with-license-key-free-download-x64-latest-2022/)[x64-latest-2022/](https://mondetectiveimmobilier.com/2022/06/07/vipre-internet-security-10-0-0-97-crack-with-license-key-free-download-x64-latest-2022/) [https://www.giantgotrip.com/wp-content/uploads/2022/06/csAutorun\\_Maker.pdf](https://www.giantgotrip.com/wp-content/uploads/2022/06/csAutorun_Maker.pdf) <http://feelingshy.com/corinos-crack-latest-2022/> <https://bnbeasy.it/wp-content/uploads/2022/06/LuaStudio.pdf> [https://cdn.geeb.xyz/upload/files/2022/06/4WY1nrtXLf5HUgux7uxK\\_07\\_0e71f636024a1149b2c2d2ae2de3b85f\\_file.pdf](https://cdn.geeb.xyz/upload/files/2022/06/4WY1nrtXLf5HUgux7uxK_07_0e71f636024a1149b2c2d2ae2de3b85f_file.pdf) <https://psychomotorsports.com/boats/4327-batman-the-dark-knight-theme-for-windows-april-2022/> <https://www.travellersvoice.ie/advert/house-flipping-spreadsheet-download-mac-win/> <https://www.2el3byazici.com/wp-content/uploads/2022/06/jetAudio.pdf> <http://www.astralbodytravel.com/?p=1876> [https://encontros2.com/upload/files/2022/06/DUsVsPu4EZZajEa24ae5\\_07\\_0e71f636024a1149b2c2d2ae2de3b85f\\_file.pdf](https://encontros2.com/upload/files/2022/06/DUsVsPu4EZZajEa24ae5_07_0e71f636024a1149b2c2d2ae2de3b85f_file.pdf) <https://rhemaaccra.org/wp-content/uploads/2022/06/ansesai.pdf>

<http://naasfilms.com/after-earth-theme-pc-windows/>